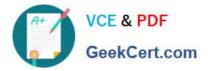

# **OMNISTUDIO-DEVELOPER**<sup>Q&As</sup>

Salesforce Certified OmniStudio Developer

## Pass Salesforce OMNISTUDIO-DEVELOPER Exam with 100% Guarantee

Free Download Real Questions & Answers **PDF** and **VCE** file from:

https://www.geekcert.com/omnistudio-developer.html

### 100% Passing Guarantee 100% Money Back Assurance

Following Questions and Answers are all new published by Salesforce Official Exam Center

Instant Download After Purchase

- 100% Money Back Guarantee
- 😳 365 Days Free Update
- 800,000+ Satisfied Customers

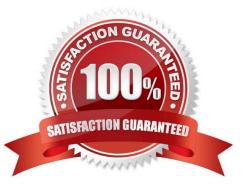

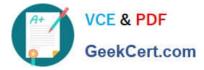

#### **QUESTION 1**

In an Integration Procedure, a developer needs to perform a multi-step calculation on every element of an array.

Based on best practices, what two methods are recommended?

Choose 2 answers

- A. Use a List Action to merge the array elements together.
- B. Use a Calculation Action to call a Calculation Procedure.
- C. Use a Set Values Element inside a Loop Block.
- D. Use a Matrix Action to call a Calculation Matrix.

Correct Answer: BD

#### **QUESTION 2**

A customer has a new Engagement Manager who is going to be the new Primary Contact for the Account.

What type of mapping does a DataRaptor Load use to create the new contact and then add it as the new Primary Contact?

- A. Relationship Query
- B. Linked Mapping
- C. Lookup Mapping
- D. Lookup Key

Correct Answer: B

#### **QUESTION 3**

A developer creates an Integration Procedure with a Set Values and a DataRaptor Extract Action that requires AccountId as a key. When the developer previews the Integration Procedure, the developer enters the AccountId correctly and execute the Preview. The developer sees the data extract by the DataRaptor in the Debug Log, but the response is empty.

What is the likely cause of this issue?

- A. The DataRaptor Action did not have the add response Ro Response JSON property set to true.
- B. The Response cannot be previewed directly.
- C. A Response Action was not added to the integration Procedure.
- D. The AccountId used for the preview is invalid.

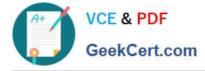

Correct Answer: C

#### **QUESTION 4**

Refer to the exhibit.

| Input Data         |   | Output Data   |  |
|--------------------|---|---------------|--|
| ProductCode (Text) | ~ | BasePrice (#) |  |
| Search column      |   | Search column |  |
| ACC154             |   | 10.23         |  |
| CAA876B            |   | 20.36         |  |
| HRA320             |   | 12.99         |  |
| HRA320B            |   | 13.99         |  |

All inputs to the Calculation Matric are set correctly. The Calculation Matrix has the following input:

```
(
   "input": {
        "ProductCode": "HRA320"
    }
}
```

What is the output?

A. Null

B. 13.99

C. 12.99,13.99

D. 12.99

Correct Answer: B

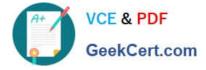

#### **QUESTION 5**

A developer writes an OmniScript that includes a DataRaptor that updates the Account statue based on information provided from the OmniScript. The information must be updated only if the Account record already exists. Otherwise, a new account must be created.

How should the developer accomplish this task?

- A. Populate the Lookup object and Lookup fields
- B. Check the Upset key and is required for Upsert checkboxes on the Account id field
- C. Check the Upsert key checkbox on the Account Status field
- D. Check Overwrite Target for all Null input checkbox on the Account id field

Correct Answer: B

Latest OMNISTUDIO-DEVELOPER Dumps

**OMNISTUDIO-**DEVELOPER VCE Dumps DEVELOPER Braindumps

**OMNISTUDIO-**